Министерство науки и высшего образования Российской Федерации Федеральное государственное бюджетное образовательное учреждение высшего образования 1cafd4e102a27ce11a89a2a7ceb20237f3ab5c65<br>1cafd4e102a27ce11a89a2a7ceb20237f3ab5c65x<br>1 COCYAQDCTBCHHbIN индустриальный индестриальный институт» Политехнический колледж Документ подписан простой электронной подписью Информация о владельце: ФИО: Блинова Све<mark>тлана Павловна</mark> Должность: Заместитель директора по учебно-воспитательной работе Дата подписания: 24.05.2023 12:49.40 Уникальный программный ключ:

## **РАБОЧАЯ ПРОГРАММА УЧЕБНОЙ ДИСЦИПЛИНЫ**

**«Компьютерная обработка документов»** по специальности **46.02.01 Документационное обеспечение управления и архивоведение**

Рабочая программа учебной дисциплины «Компьютерная подготовка документов» разработана на основе Федерального государственного образовательного стандарта (далее ФГОС) по специальности среднего профессионального образования 46.02.01 Документационное обеспечение управления и архивоведение

**Организация-разработчик:** Политехнический колледж ФГБОУ ВО «Норильский государственный индустриальный институт»

**Разработчик:** Ирина Михайловна Проценко, преподаватель

Рассмотрена на заседании комиссии правовых дисциплин

Председатель комиссии \_\_\_\_\_\_\_\_\_\_\_\_\_\_\_\_\_ Ю.А. Кудрань

Утверждена методическим советом политехнического колледжа ФГБОУ ВО «Норильский государственный индустриальный институт»

Протокол заседания методического совета №\_\_\_\_\_\_от «\_\_\_\_»\_\_\_\_\_\_\_\_20\_\_\_г.

Зам. директора по УР Династически с С.П. Блинова

# **СОДЕРЖАНИЕ**

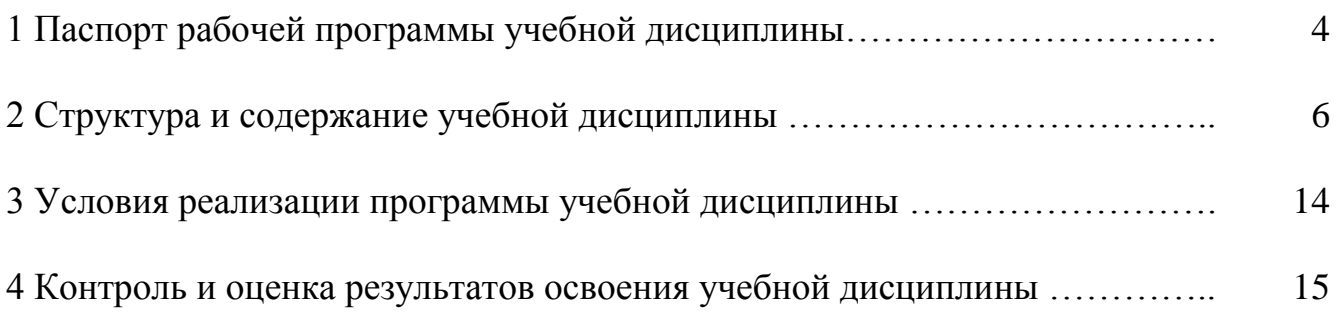

### **1 ПАСПОРТ РАБОЧЕЙ ПРОГРАММЫ УЧЕБНОЙ ДИСЦИПЛИНЫ**

«Компьютерная обработка документов»

#### **1.1 Область применения программы учебной дисциплины**

Рабочая программа учебной дисциплины является частью программы подготовки специалистов среднего звена в соответствии с ФГОС СПО по специальности 46.02.01 Документационное обеспечение управления и архивоведение, входящая в укрупненную группу специальностей 46.00.00 История и археология.

### **1.2 Место учебной дисциплины в структуре программы подготовки специалистов среднего звена:**

является общепрофессинальной дисциплиной и относится к профессиональному циклу.

### **1.3 Цели и задачи дисциплины – требования к результатам освоения дисциплины:**

**Целью** изучения дисциплины «Компьютерная обработка документов» является систематизация вопросов теории и практики современного документоведения и делопроизводства, современная нормативно-методическая база, изучение общих правил работы с документами с помощью информационнокоммуникационных технологий.

В результате освоения дисциплины обучающийся должен

#### **иметь представление:**

- о перспективах развития технических средств и способов документирования информации;

В результате освоения дисциплины обучающийся должен

#### **уметь:**

- профессионально осуществлять набор текстов на персональном компьютере;

- составлять и оформлять служебные документы в электронном и бумажном виде с применением средств компьютерной техники.

В результате освоения учебной дисциплины обучающийся должен

#### **знать:**

- основные элементы устройства компьютерной клавиатуры, расположение букв и знаков;

- русскую и латинскую клавиатуру персонального компьютера;

- правила оформления текстовых документов на персональном компьютере;

- требования к организации рабочего места оператора и правила технической безопасности при работе с компьютерной техникой.

## **1.4 Требования к результатам освоения общих и профессиональных компетенций, соответствующими видам деятельности:**

#### **углубленная подготовка**

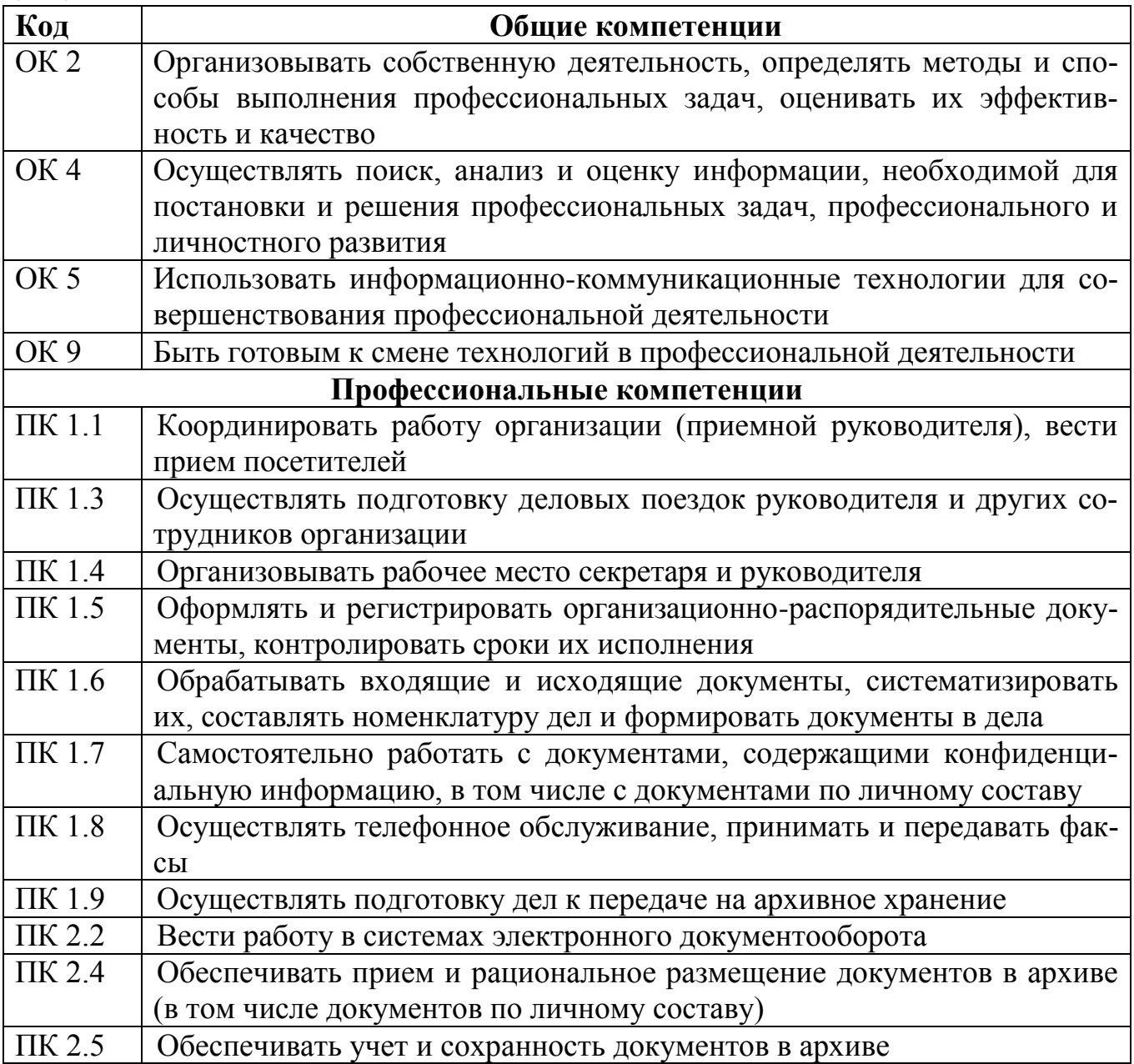

### **1.4 Рекомендуемое количество часов на освоение программы учебной дисциплины «Компьютерная обработка документов»:**

максимальной учебной нагрузки обучающегося 114 часов, в том числе:

обязательной аудиторной учебной нагрузки обучающегося 76 часов; самостоятельной работы обучающегося 38 часов.

# **2 СТРУКТУРА И СОДЕРЖАНИЕ УЧЕБНОЙ ДИСЦИПЛИНЫ «Компьютерная обработка документов»**

## **2.1 Объем учебной дисциплины и виды учебной работы**

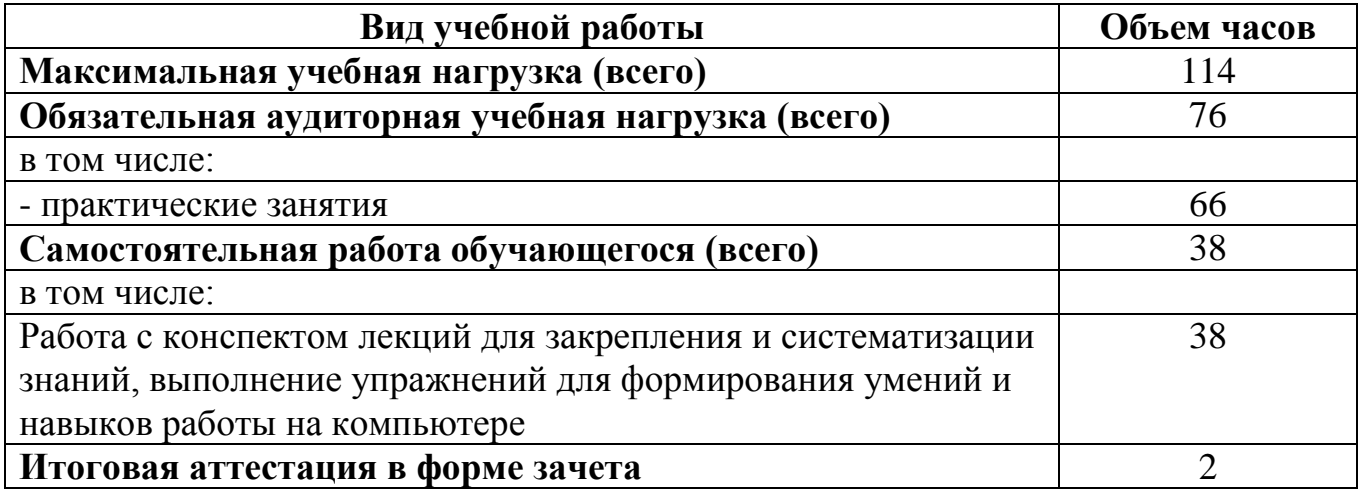

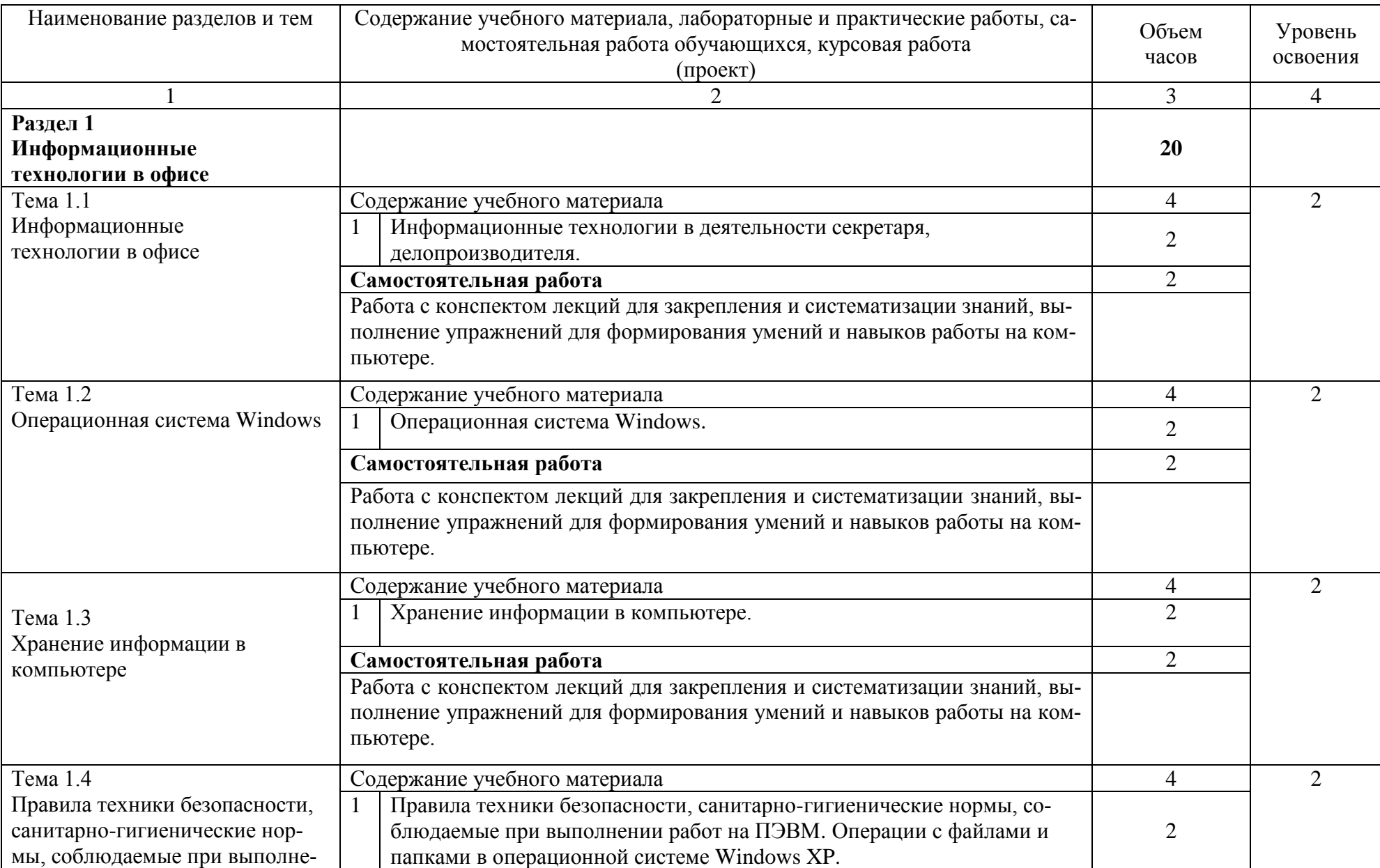

# **2.2 Тематический план и содержание учебной дисциплины «Компьютерная обработка документов»**

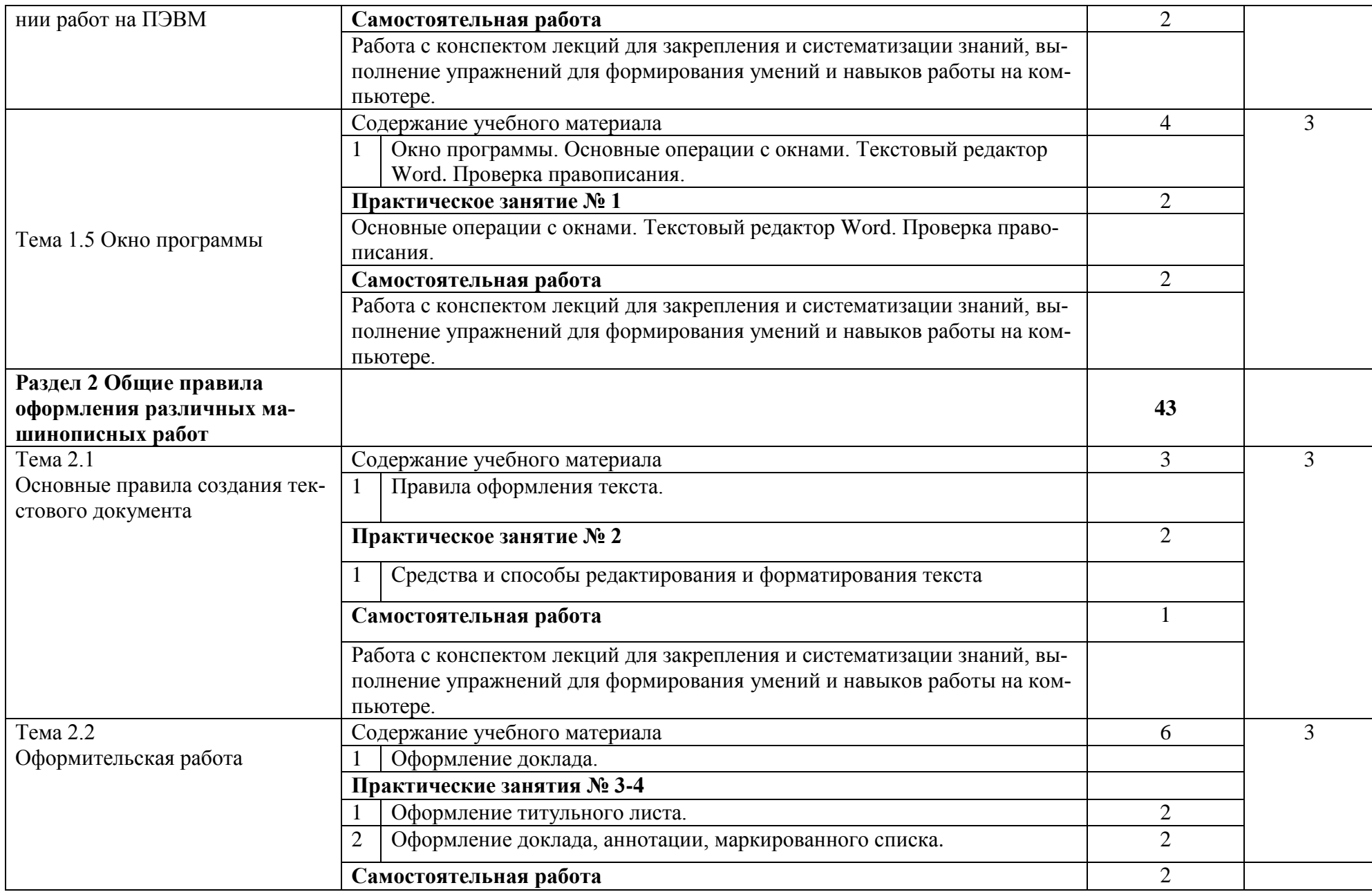

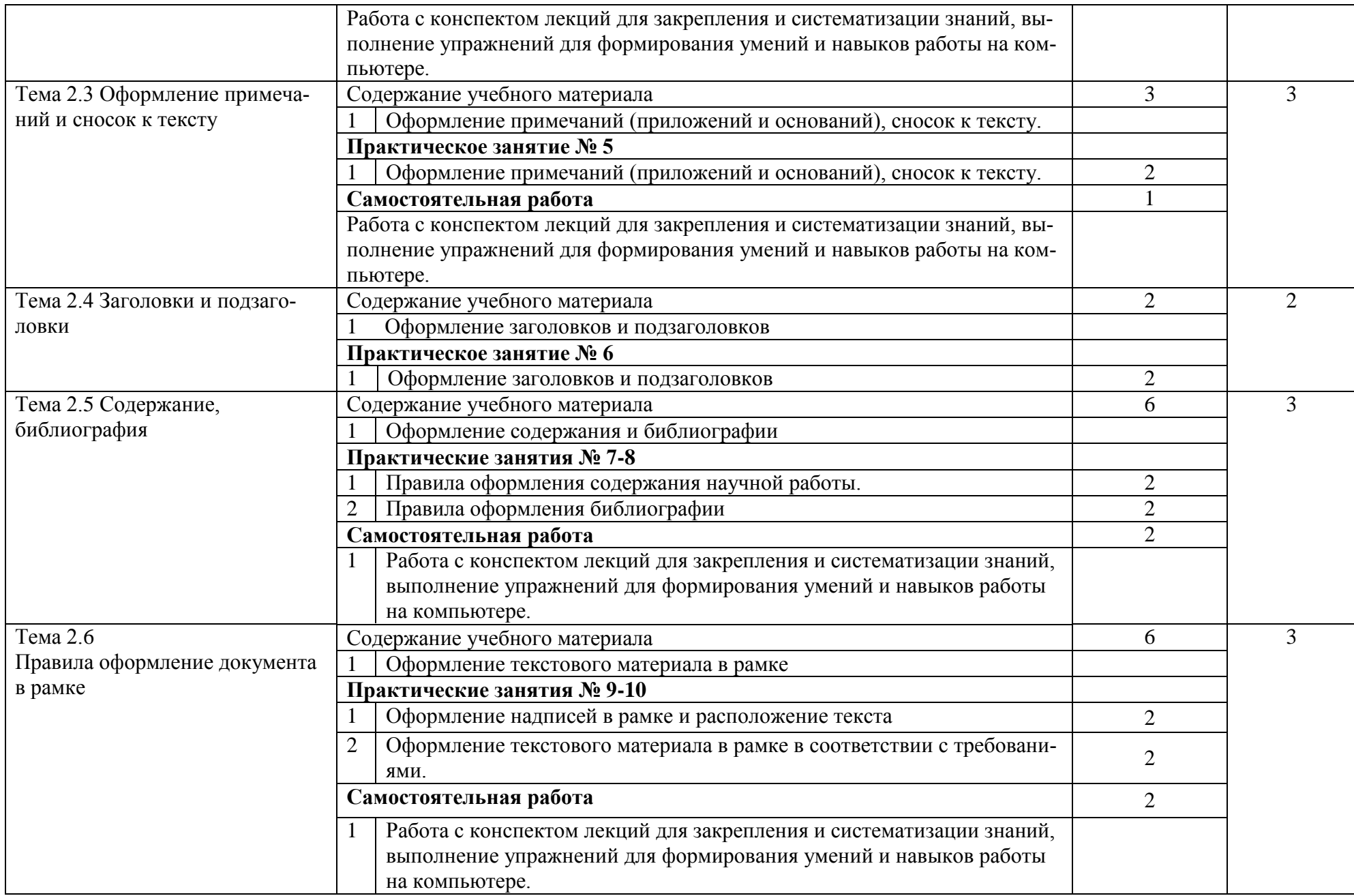

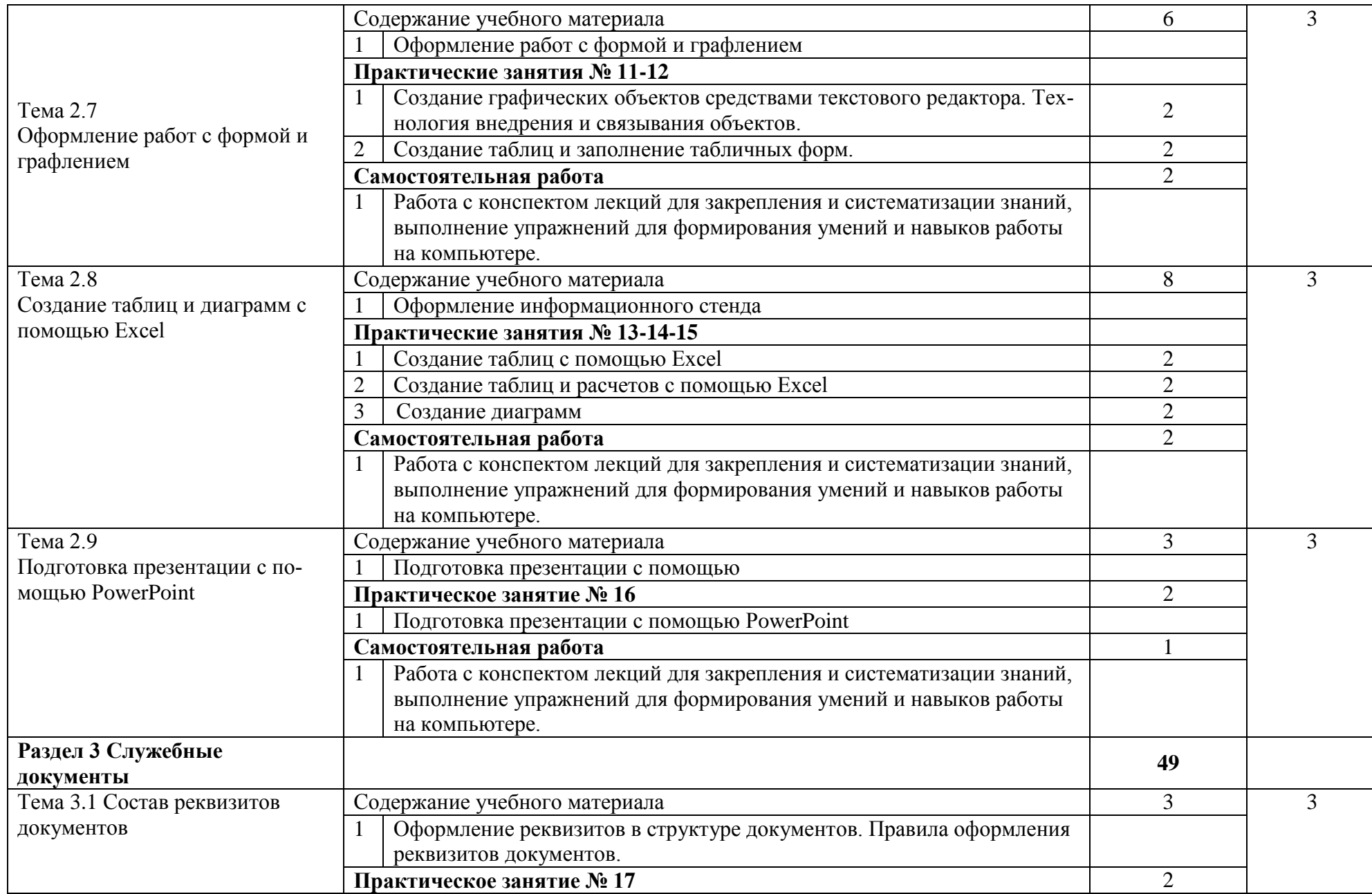

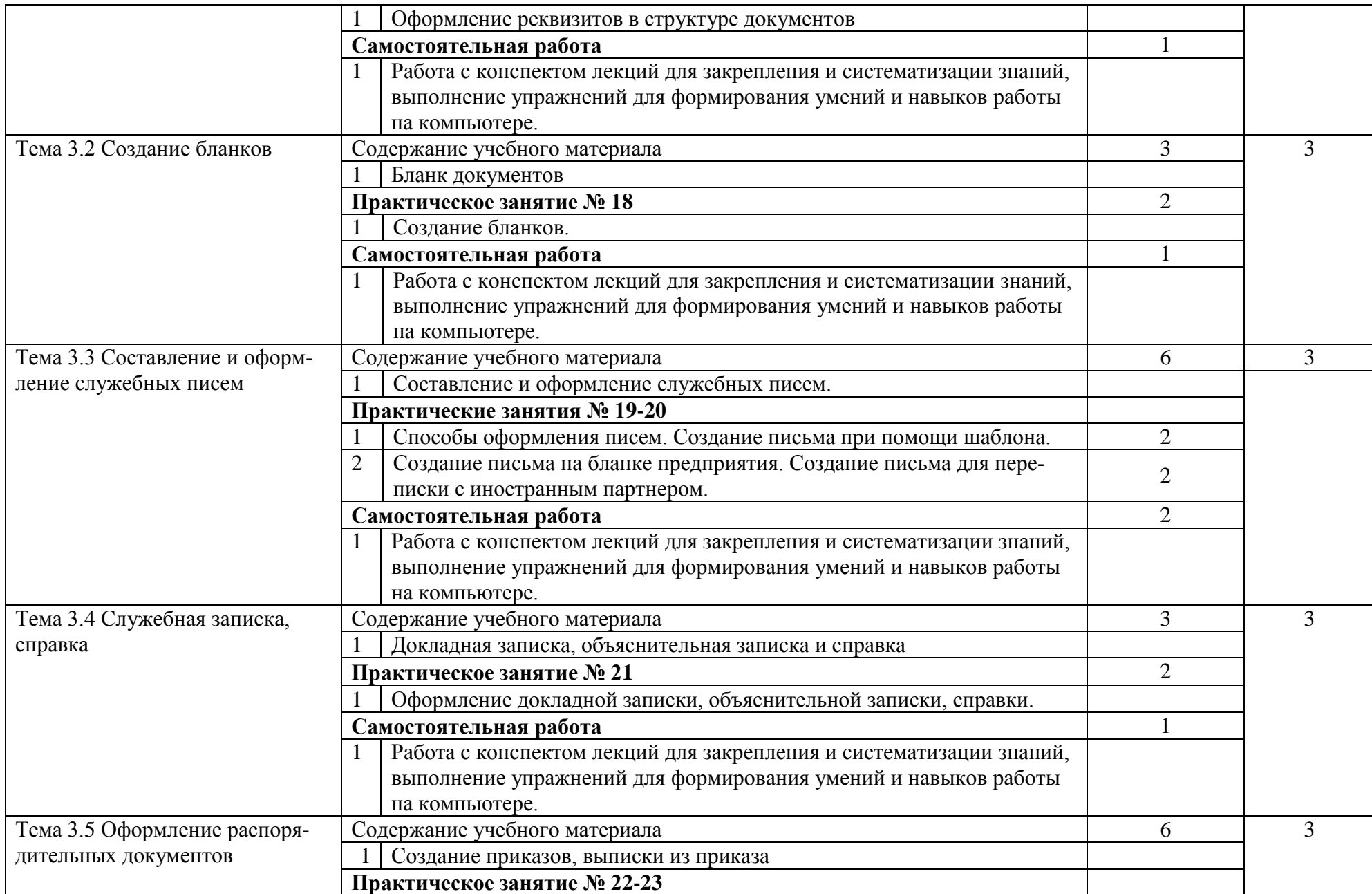

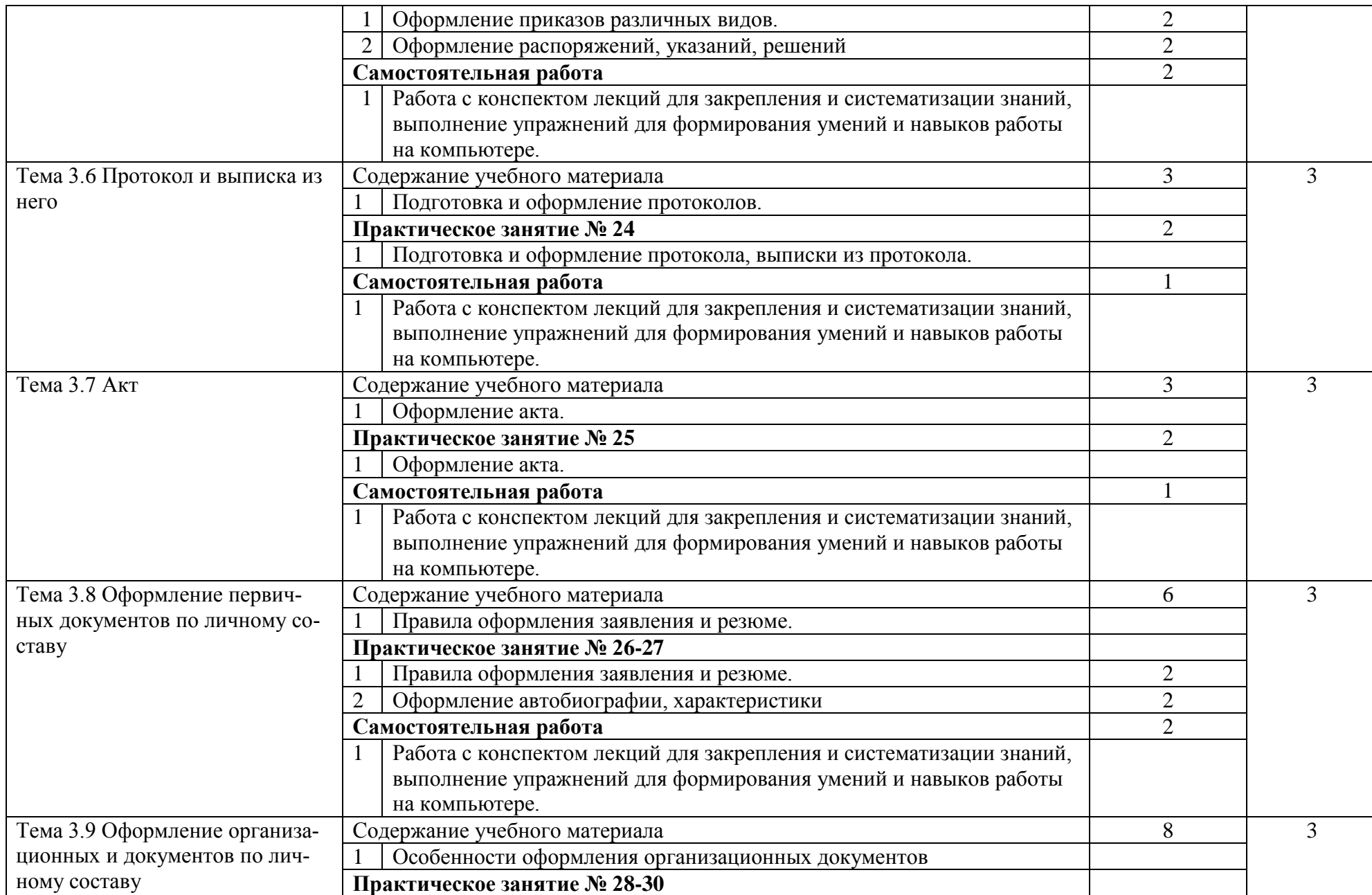

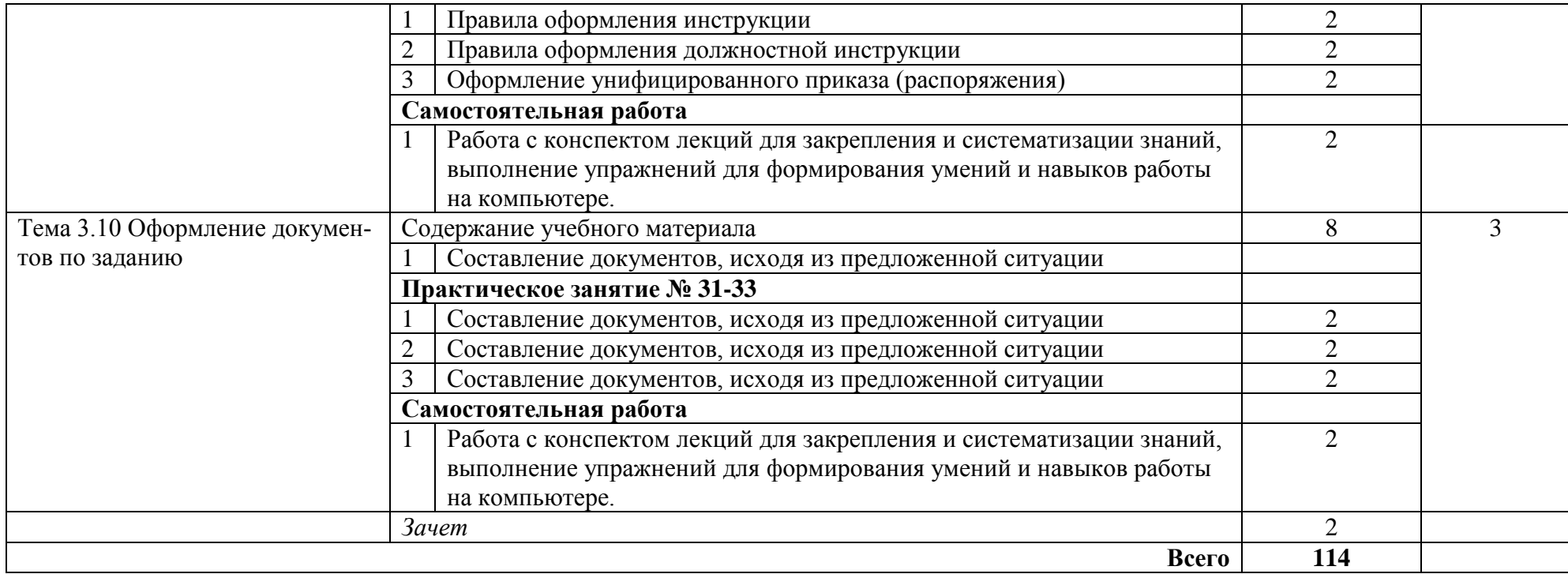

## **3 УСЛОВИЯ РЕАЛИЗАЦИИ ПРОГРАММЫ УЧЕБНОЙ ДИСЦИПЛИНЫ «Компьютерная обработка документов»**

### **3.1 Требования к минимальному материально-техническому обеспечению**

Реализация программы дисциплины требует наличия учебного кабинета «Информационных технологий».

Оборудование учебного кабинета:

- комплект учебно-методической документации;

- комплекты тестовых заданий по темам;

- посадочные места по количеству обучающихся;

- рабочее место преподавателя.

Технические средства обучения:

- компьютеры, программное обеспечение общего и профессионального назначения.

#### **3.2 Информационное обеспечение обучения**

Перечень рекомендуемых учебных изданий, Интернет-ресурсов, дополнительной литературы

Основные источники:

1 Гохберг Г.С. Информационные технологии. – М.: Издательский центр «Академия», 2017.

2 Козлов Н.В. Компьютерное делопроизводство и работа с офисной техникой. – Спб.: Наука и Техника, 2018.

3 Корнеева А.П., Амелина А.М. Машинопись и основы делопроизводства. – М.: Просвещение, 2018.

4 Кузнецова А.Н., Вагенгейм Р.Н. Машинопись: Практическое пособие. – М.: Высшая школа; Издательский центр «Академия», 2019.

5 Ленкевич Л.А. Персональный компьютер в работе секретаря. – М.: Издательский центр «Академия», 2019.

6 Михеева Е.В. Информационные технологии в профессиональной деятельности. – М.: Издательский центр «Академия», 2018.

7 Павлюк Л.В., Киселева Т.И., Воронина М.Ф., Воробьев Н.И. Справочник по делопроизводству, архивному делу и основам работы на компьютере. – Спб.: «Издательский дом Герда», 2019.

8 Сапков В.В. Информационные технологии и компьютеризация делопроизводства. – М.: Издательский центр «Академия», 2017.

#### **4 КОНТРОЛЬ И ОЦЕНКА РЕЗУЛЬТАТОВ ОСВОЕНИЯ МЕЖДИСЦИПЛИНАРНОГО КУРСА «Компьютерная обработка документов»**

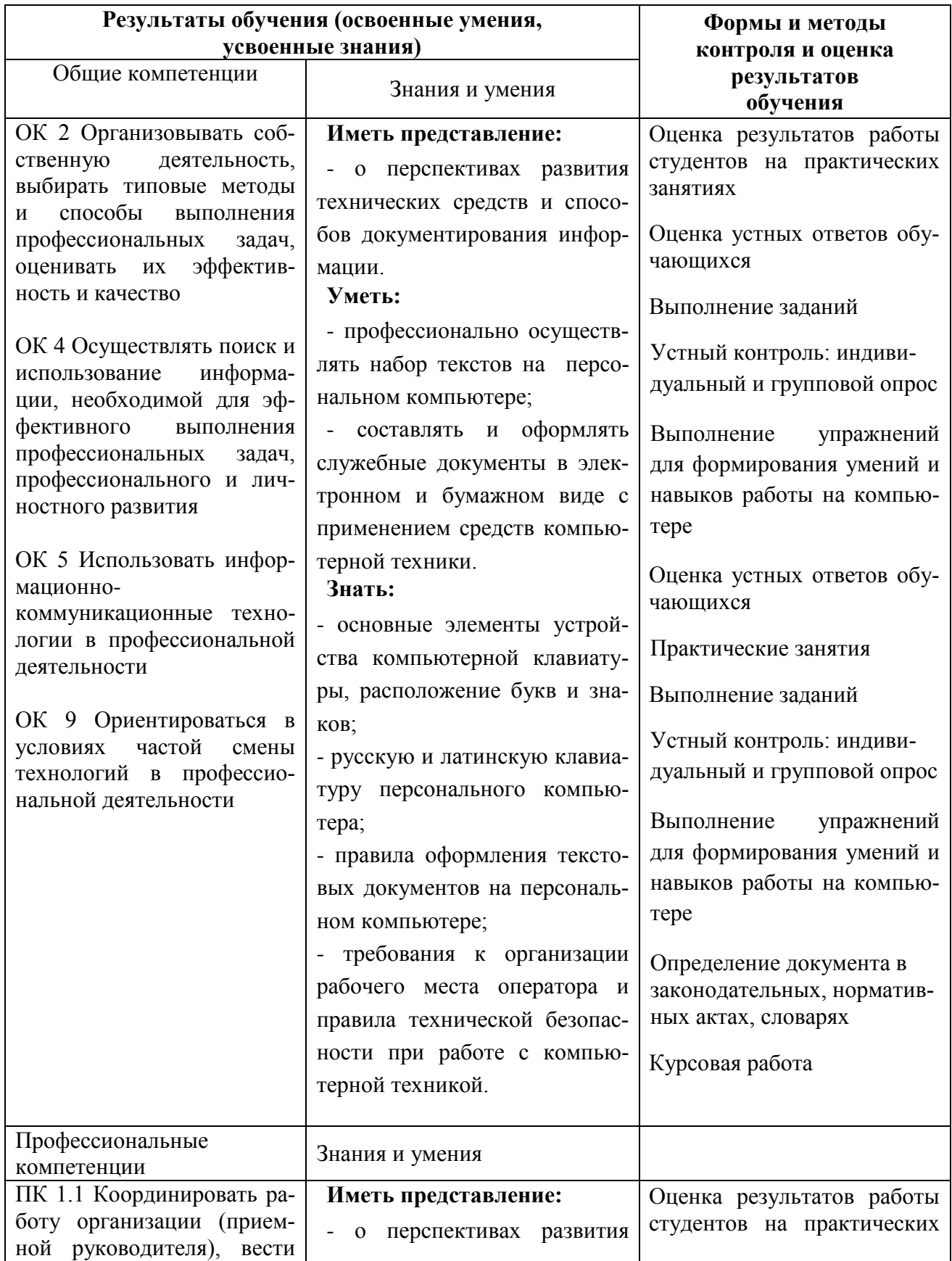

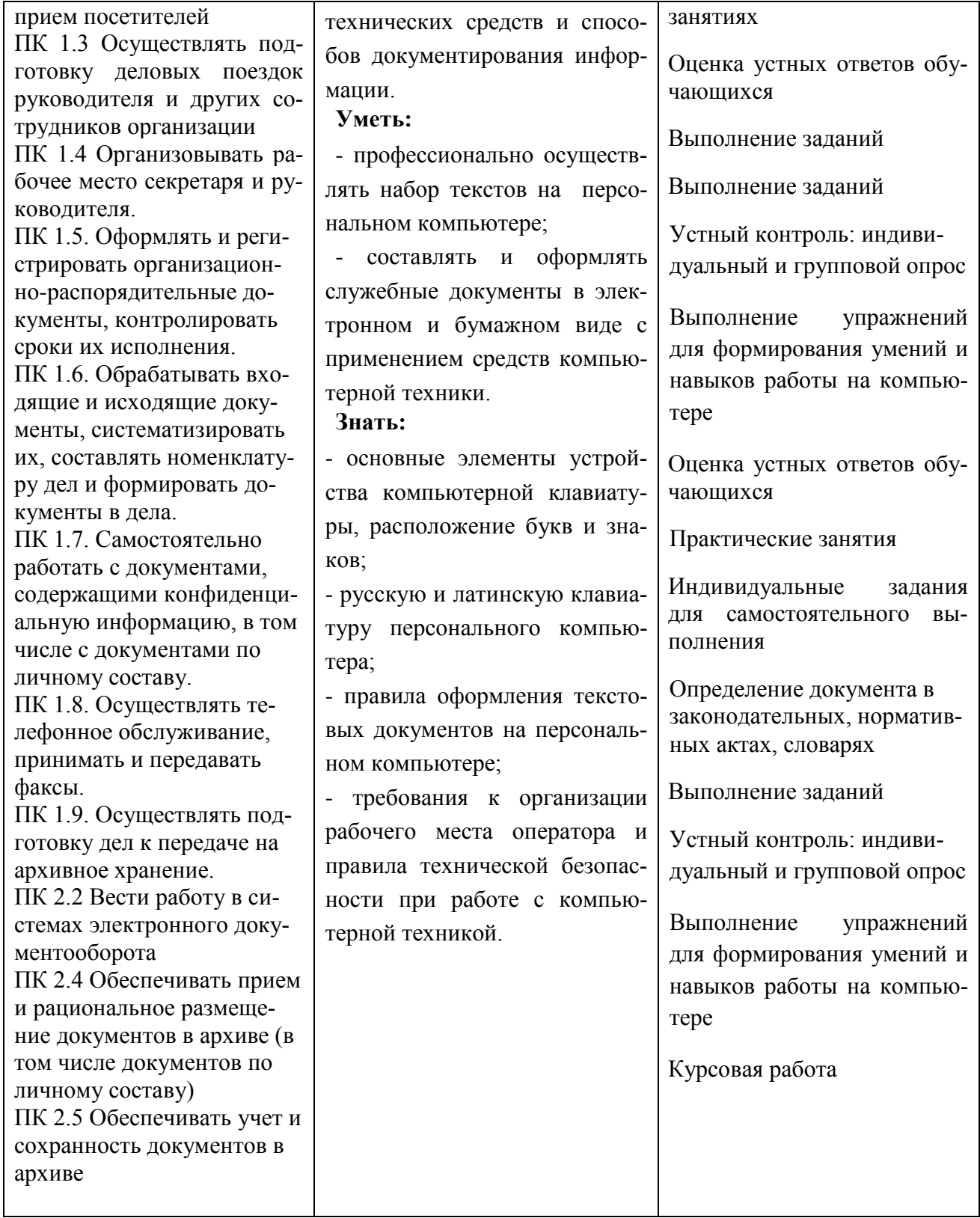